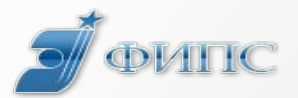

Научная секция «Интеллектуальная собственность и инновации» Санкт-Петербург, 10 декабря 2015

# **Подача заявлений на предоставление Роспатентом государственных услуг в электронном виде**

Заведующий сектором проектирования технологических процессов ФИПС Д.В. Быков

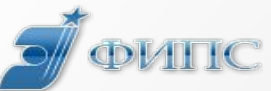

## **Нормативная база электронного взаимодействия**

- Гражданский кодекс РФ часть IV
- Административные регламенты исполнения Федеральной службой по интеллектуальной собственности, патентам и товарным знакам государственной функции по организации приема заявок.
- Федеральный закон от 06.04.2011 г. N 63-ФЗ «Об электронной подписи»
- Постановление Правительства РФ от 25.06.2012 г. N 634 «О видах электронной подписи, использование которых допускается при обращении за получением государственных и муниципальных услуг»
- Указ Президента РФ от 6 марта 1997 г. N 188 "Об утверждении перечня сведений конфиденциального характера"

# **Средства электронного взаимодействия при подаче заявок в Роспатент**

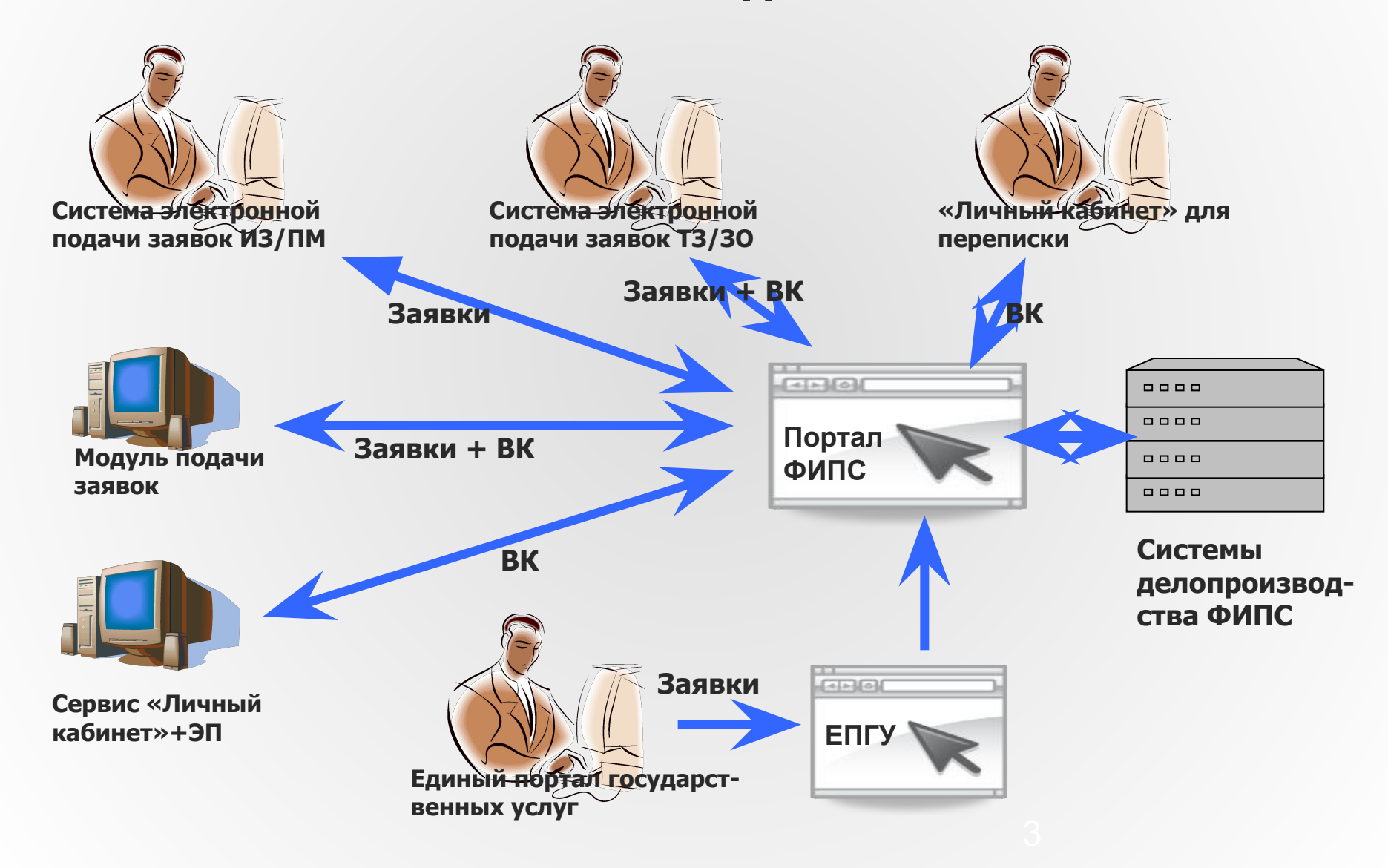

# **Преимущества электронной подачи заявлений на оказание государственных услуг Роспатента**

- Подача заявок и переписка по ним в электронном виде 24 часа в сутки без выходных и праздников
- Регистрация заявки и уведомление пользователя о регистрации документов происходит автоматически, в течении 1-2 минут**\***
- Авторизация пользователей по сертификату электронной подписи
- Полное отсутствие бумажной переписки по некоторым ОИС (ТЗ, ЗО) и существенное сокращение по другим (ИЗ, ПМ, ПО и т.д.) сокращение времени доставки и почтовых расходов
- Размер пошлины за подачу заявки на 15% меньше по сравнению с традиционным способом подачи

#### \* **кроме ЕПГУ**

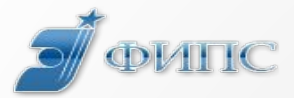

# **Сервис подачи заявок на изобретения и полезные модели Страница сервиса:**

**http://www1.fips.ru/wps/wcm/connect/content\_ru/ru/el\_zayav/inven**

**t\_ap\_new**

**Адрес сервиса: https://patdoc.fips.ru/**

**Авторизация:** квалифицированная ЭП

- **Интерфейс:** GUI
- **Возможности:** формирование и подача заявок,
- регистрация заявок, получение уведомления о

регистрации заявки

**Необходимость предоставления бумажных оригиналов:** Нет

**Ведение переписки по заявке:** через сервис «Личный кабинет» или на бумаге

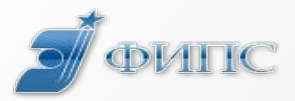

# **Сервис подачи заявок на товарные знаки и знаки обслуживания Страница сервиса:**

**http://www1.fips.ru/wps/wcm/connect/content\_ru/ru/el\_zayav/tm\_a**

- **p\_new**
- **Адрес сервиса:**

**https://195.208.85.236/ApplicationLibrary/PackageLibrary.aspx**

- **Авторизация:** квалифицированная ЭП
- **Интерфейс:** GUI
- **Возможности:** формирование и подача заявок,
- регистрация заявок, получение уведомления о
- регистрации заявки, ведение переписки

**Необходимость предоставления бумажных оригиналов:** Нет **Ведение переписки по заявке:** обеспечивается сервисом

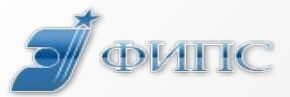

## **Единый портал государственных услуг**

**Страница сервиса:** 

**http://www.gosuslugi.ru/**

**Адрес сервиса:** 

**http://www.gosuslugi.ru/pgu/stateStructure/10000001245.html**

**#!\_services**

**Авторизация:** квалифицированная ЭП

**Интерфейс:** GUI

**Возможности:** подача заявок по всем ОИС (ПрЭВМ, ТИМС, ТЗ, НМПТ,

ИЗ, ПМ, ПО, БД) и другим услугам, получение уведомления о приеме заявки

**Необходимость предоставления бумажных оригиналов:** Нет **Ведение переписки по заявке:** через сервис «Личный кабинет» или на бумаге

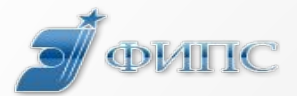

## **Сервис «Личный кабинет»**

## **Страница сервиса:**

**http://www1.fips.ru/wps/wcm/connect/content\_ru/ru/el\_zayav/pers\_ kab/**

**Адрес сервиса: http://www1.fips.ru/ApplicantPersonalOffice**

**Авторизация:** простая ЭП

**Интерфейс:** GUI

**Возможности:** ведение переписки по ранее поданным заявкам (ИЗ, ПМ, ПО, ТЗ, ЗО, НМПТ, ПрЭВМ, ТИМС, БД)

**Необходимость предоставления бумажных** 

**оригиналов:** Есть

**Ведение переписки по заявке:** обеспечивается сервисом

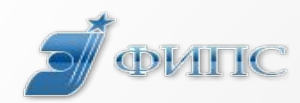

## **Сервис «Модуль приема заявлений из внешних информационных систем»**

- **Страница сервиса:** Нет
- **Адрес сервиса\*:**
- **http://www1.fips.ru/wps/wcm/connect/content\_ru/ru/el\_zayav/test\_s**
- **Авторизация:** квалифицированная ЭП
- **Интерфейс:** API
- **Возможности:** подача заявок и ВК по всем ОИС,
- регистрация заявок и ВК, ведение переписки
- **Необходимость предоставления бумажных**
- **оригиналов:** Нет
- **Ведение переписки по заявке:** обеспечивается сервисом
- \* **URL тестовый, будет введен в 2016 г.**

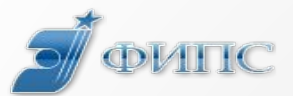

## **Сервис подачи ВК + ЭП в «Личный кабинет»**

- **Страница сервиса:** Нет
- **Адрес сервиса:** будет открыт в 2016 г.
- **Авторизация:** квалифицированная ЭП
- **Интерфейс:** API
- **Возможности:** подача ВК по всем ОИС**\***, прием
- уведомления о приеме ВК
- **Необходимость предоставления бумажных**
- **оригиналов:** Нет
- **Ведение переписки по заявке:** нет
- **\* По всем доступным в сервисе «Личный кабинет»**

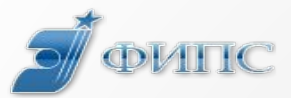

## **Как стать пользователем**

- Приобрести сертификат ЭП
- **Изучить пользовательскую документацию**
- Приобрести (установить) дополнительное ПО
- Зарегистрироваться\*

### **\* Для сервисов GUI**

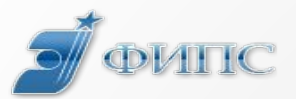

## **Регистрация в Сервисах**

#### **Для подачи заявок на изобретения и полезные модели:**

- Скачать и заполнить форму заявления на подключение к Сервису http://www1.fips.ru/file\_site/form\_zayv\_el\_izobr.doc
- Заполненное заявление направить в ФИПС по электронной почте в соответствии с правилами, изложенными в форме заявления
- Срок подключения  $1 2$  рабочих дня

#### **Для подачи заявок на товарные знаки и знаки обслуживания:**

Самостоятельно по адресу сервиса

#### **Для переписки через Личный кабинет:**

- Скачать и заполнить форму ходатайства на ведение переписки. http://www.fips.ru/sitedocs/el\_zayav/hodatalstvo\_lich\_kab.doc
- В ходатайстве указать номер заявки, по которой будет вестись переписка. Можно направить вместе с электронной заявкой через сервис подачи заявок на ИЗ/ПМ или через ЕПГУ. На каждую заявку подается отдельное ходатайство

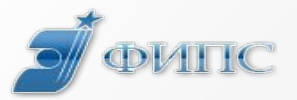

## **Сертификаты Электронной Подписи**

При подаче заявок в электронной форме должна быть использована квалифицированная ЭП, выданная любым Удостоверяющим Центром (УЦ), аккредитованным при Минкомсвязи. Список аккредитованных УЦ размещен по адресу http://e-trust.gosuslugi.ru/CA

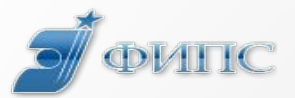

#### Сопровождение и поддержка

- По вопросам использования системы подачи заявок на изобретения и полезные модели в электронном виде: helpdesk@rupto.ru
- По вопросам работы сервиса «Личный кабинет» support\_site@rupto.ru
- Прием обращений круглосуточно. Обращения рассматриваются: ПН – ЧТ с 9.30 до 18.15 ПТ с 9.30 до 17.00

Все технические и методические вопросы направляйте на электронную почту службы поддержки: helpdesk@rupto.ruBce технические и методические вопросы направляйте на электронную почту службы поддержки: helpdesk@rupto.ru (ИЗ, ПМ, ТЗ, 30) или site\_support@rupto.ru (ЛК) обязательно с

указанием системы, которая Вас интересует.